## **Nutzungsbedingungen digitales Klassenbuch an der Städt. Realschule Hüsten**

Liebe Eltern / Erziehungsberechtigte, mit Nutzung des digitalen Klassenbuches haben Sie Zugriff auf den **Stundenplan**, den **Vertretungsplan**, **Unterrichtsinhalte** und **Hausaufgaben** sowie **Klassenarbeitstermine** Ihres Kindes.

Nach dem Schulkonferenzbeschluss vom 14.03.2017 wird Ihnen im Rahmen des geleisteten Medienbeitrages der Zugang für das digitale Klassenbuch - ohne zusätzliche Kosten – gewährt. Falls Sie jedoch **nicht** über einen Browser das Internet und Webuntis aufrufen, sondern über eine kostenfreie App, so werden Ihnen nicht alle Funktionen des digitalen Klassenbuches angezeigt. Natürlich steht es Ihnen frei, eine mit Zusatzkosten verbundene App mit allen Funktionen für sich zu kaufen. Das ist aber nicht im Angebot der Schule inbegriffen.

Sollten Sie das **Angebot des digitalen Klassenbuches nicht nutzen wollen**, entstehen Ihnen keinerlei Nachteile. Allerdings sind die oben genannten Informationen für Sie dann nur, wie bisher, über die Berichte Ihres Kindes ersichtlich. Möchten Sie das **Angebot nicht mehr nutzen**, können Sie den Zugang ruhen lassen. Auf Antrag können wir natürlich auch Ihren Zugang für Sie deaktivieren. Wenn Sie jedoch dieses **Angebot nutzen möchten** und den **Zugang ein allererstes Mal** durchführen, müssen Sie den unteren Abschnitt über die Nutzungsbedingungen ausgefüllt und von einem Erziehungsberechtigten unterschrieben in der Schule abgeben. Danach können wir Ihnen den **Zugang freischalten**.

Sollten Sie diesen Abschnitt bereits in einem der vergangenen Schuljahre abgegeben haben, dann bleibt Ihnen der Zugang gewährt. Sie benötigen keine weiteren Anmeldungen. Ihre Daten bleiben erhalten.

Loggen Sie sich bitte mit folgender Internet-Adresse in das elektronische Klassenbuch ein: https://mese.webuntis.com/WebUntis oder über den Link auf unserer Homepage: www.realschule-huesten.org

Vergewissern Sie sich, dass Sie die richtige Schule gewählt haben: Realschule Hüsten

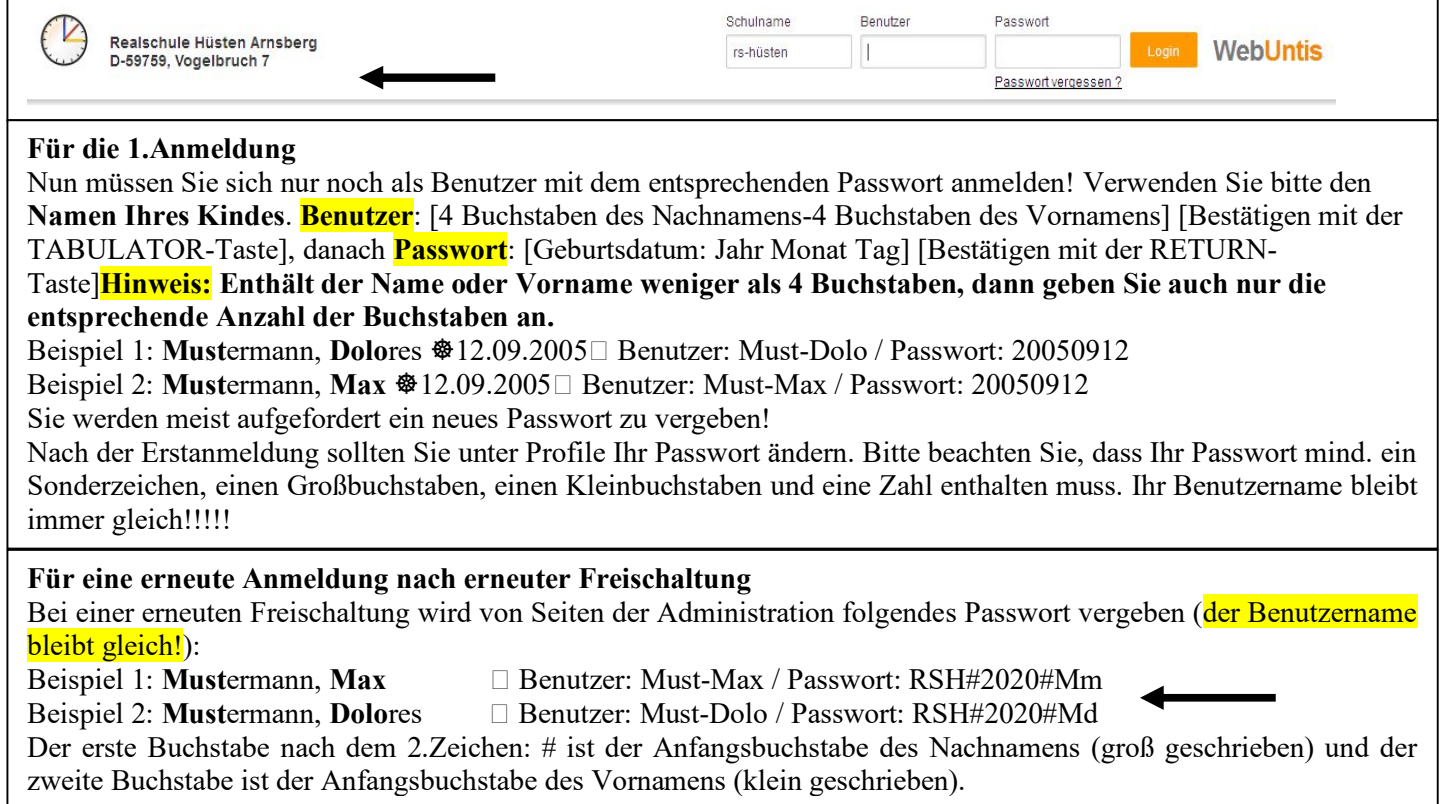

## **Ihre Schulleitung**

## **Nutzung des digitalen Klassenbuches – Stand: 31.03.20**

Mit der Unterschrift unter diesem Schreiben erkenne ich die Nutzungsbedingungen von Webuntis an. Webuntis garantiert den Datenschutz. Ich werde mit meinem Passwort sorgfältig umgehen. Nachteile, die durch Nachlässigkeit oder unsachgemäßes Handling mit dem Passwort entstehen, trage ich selbst. Sollte ich von einem fremden Einblick in meine Daten (mit Ausnahme des Administrators bzw. der Lehrpersonen an der Schule) erfahren, werde ich die Schule sofort in Kenntnis setzen. Ich bin über die Passwortänderung und den Zugang zu Webuntis informiert worden.

**Nachname, Vorname des Kindes:\_\_\_\_\_\_\_\_\_\_\_\_\_\_\_\_\_\_\_\_\_\_\_\_\_\_\_\_\_\_\_\_\_\_\_\_\_\_\_\_\_\_\_\_\_\_\_\_\_ Klasse: \_\_\_\_**

Arnsberg, den